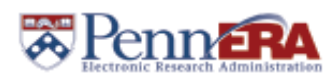

## **PennERA v13 to v15 Proposal Development Noted Differences**

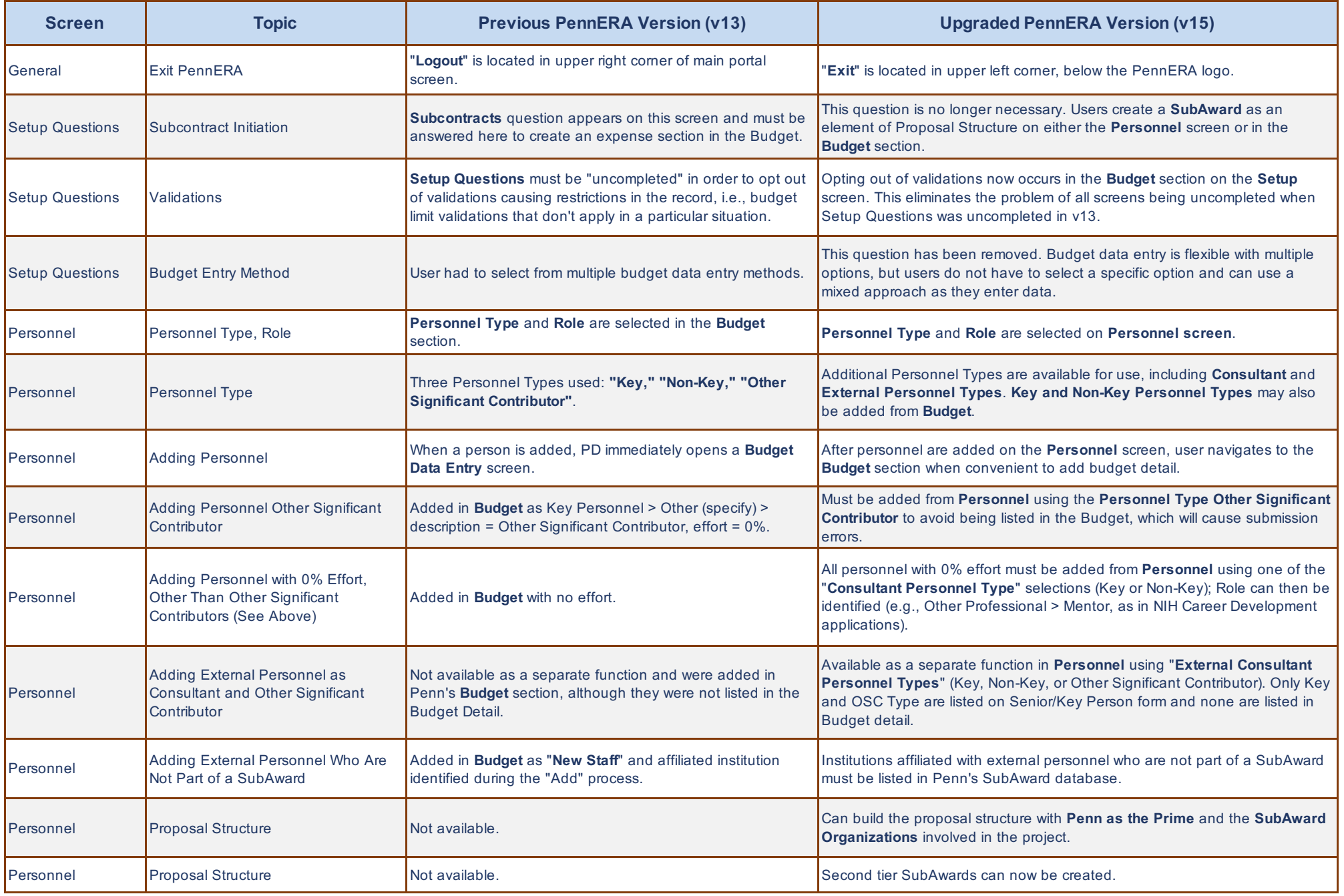

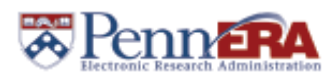

## **PennERA v13 to v15 Proposal Development Noted Differences**

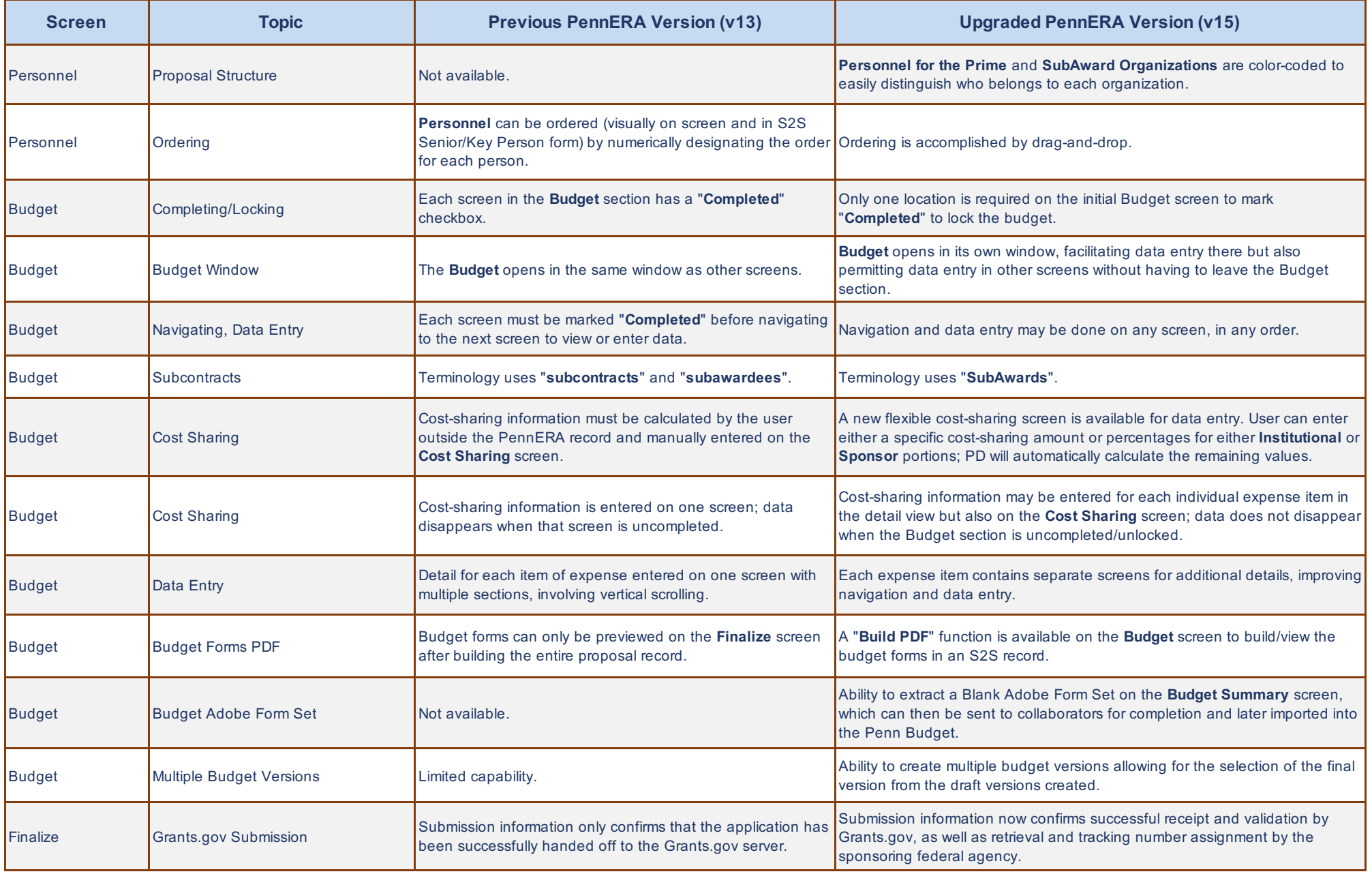